*ДЕПАРТАМЕНТ ОБРАЗОВАНИЯ И МОЛОДЕЖНОЙ ПОЛИТИКИ НОВГОРОДСКОЙ ОБЛАСТИ ОБЛАСТНОЕ АВТОНОМНОЕ ОБРАЗОВАТЕЛЬНОЕ УЧРЕЖДЕНИЕ СРЕДНЕГО ПРОФЕССИОНАЛЬНОГО ОБРАЗОВАНИЯ БОРОВИЧСКИЙ ПЕДАГОГИЧЕСКИЙ КОЛЛЕДЖ*

Проектная работа на тему Возможности текстового процессора для представления визуальной информации

> Выполнил Студент 1 курса, очная форма обучения, группа 1П Зорин Андрей Романович

# *Содержание*

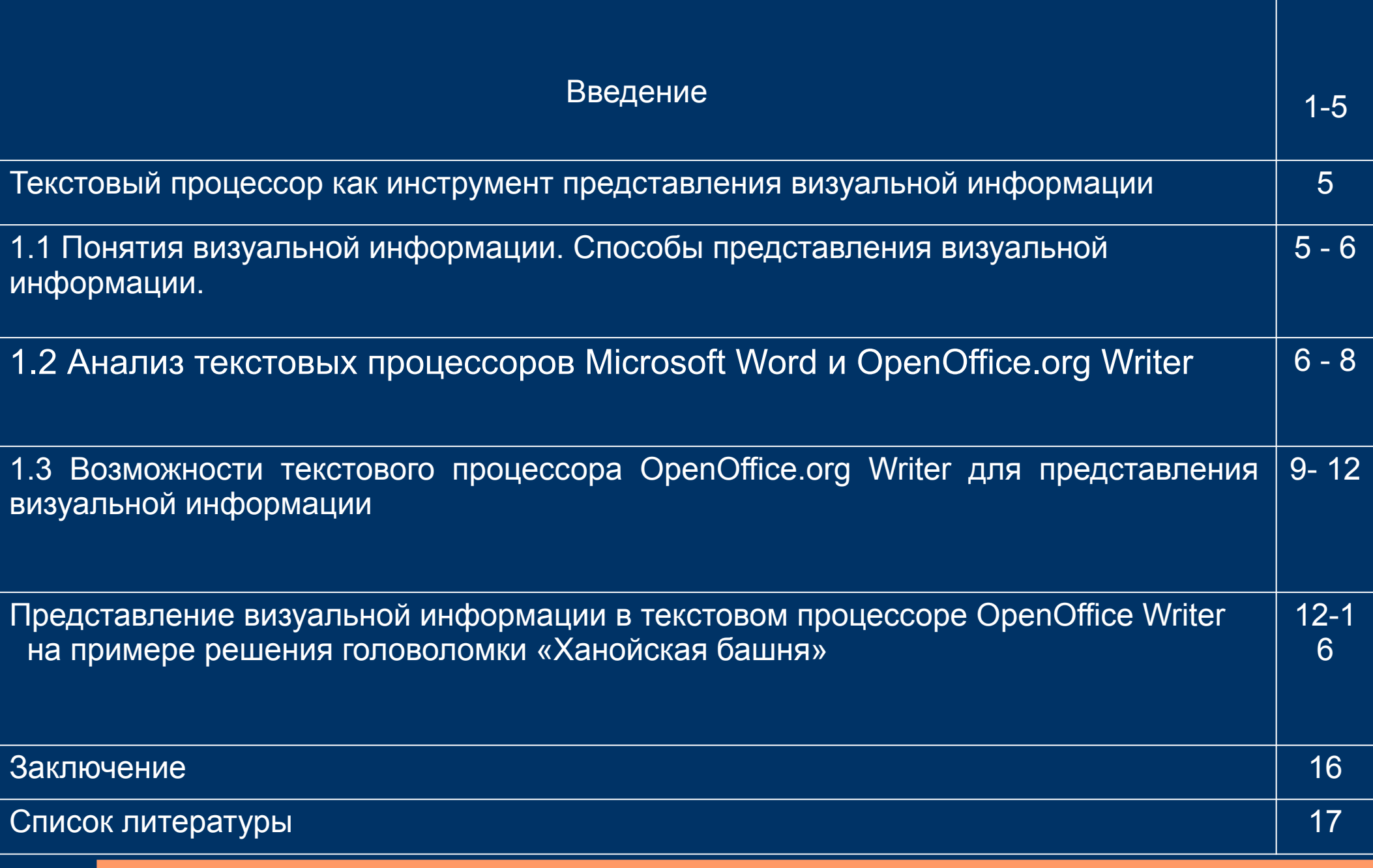

# *Для реализации цели поставлены следующие задачи*

Изучить понятие визуализации информации

Рассмотреть способы представления визуальной информации

Проанализировать возможности текстового процессора

Представить информацию в визуальном виде различными способами

### *Введение*

Визуализация информации – представление информации в наглядном виде: списки, таблицы, диаграммы, иллюстрации (фотографии, рисунки, схемы). Процесс усвоения и влияния визуальной информации на человека представляет собой сложный механизм. Практические около 90% информации человек получает при помощи органов зрения (визуальный) .

Таким образом, визуальную информацию можно представить в различной форме: 1)Знаковой и письменной 2)В виде жестов или сигналов

Форма представления информации очень важна при ее передаче. Независимо от формы представления и способа передачи информации, она всегда передается с помощью какого-либо языка. Современные текстовые процессоры предоставляют пользователям широкие возможности визуализации информации в создаваемых документах.

## *1.1 Понятия визуальной информации. Способы представления визуальной информации.*

Повседневно мы находимся в широком поле самой разнообразной визуальной информации. Каждый день наш глаз и мозг фиксирует невероятный объем визуальной информации.

Современные методы представления информации имеют достаточно широкие возможности. В связи с распространением IT-сферы стало легче обрабатывать и редактировать информацию. А благодаря текстовым процессорам стало проще представлять текстовую информацию, поскольку функционал программного обеспечения постоянно совершенствуется. Данный проект позволит изучить различные варианты представления визуальной информации в текстовом процессоре. Исходя из этого тема является актуальной.

Объектом в данном проекте являются способы представления визуальной информации в текстовом процессоре. Предметом:возможности текстового процессора для представления визуальной информации. Целью:изучить возможности текстового процессора для представления визуальной информации.

### *1.2Анализ текстовых процессоров Microsoft Word и OpenOffice.org Writer*

Текстовый процессор - это компьютерная программа, используемая для написания и модификации документов, компоновки макета текста и предварительного просмотра документов в том виде, в котором они будут напечатаны или сохранены.

В наибольшей степени известными текстовыми процессорами являются Microsoft Word и OpenOffice.org Writer.

OpenOffice.org Writer - текстовый процессор и визуальный (WYSIWYG) редактор HTML, входит в состав OpenOffice.org и является свободным программным обеспечением.

Microsoft Word - текстовый процессор, предназначенный для создания, просмотра и редактирования текстовых документов, с локальным применением простейших форм таблично-матричных алгоритмов.

Для создания этого проекта использовался текстовый процессор OpenOffice.org Writer

*1.3 Возможности текстового процессора OpenOffice.org Writer для представления визуальной информации*

Текстовый процессор OpenOffice.org Writer позволяет визуализировать информацию в форме текста, таблицы, списка и графических объектов (диаграммы, графики, иллюстрации, схемы, фотографии)

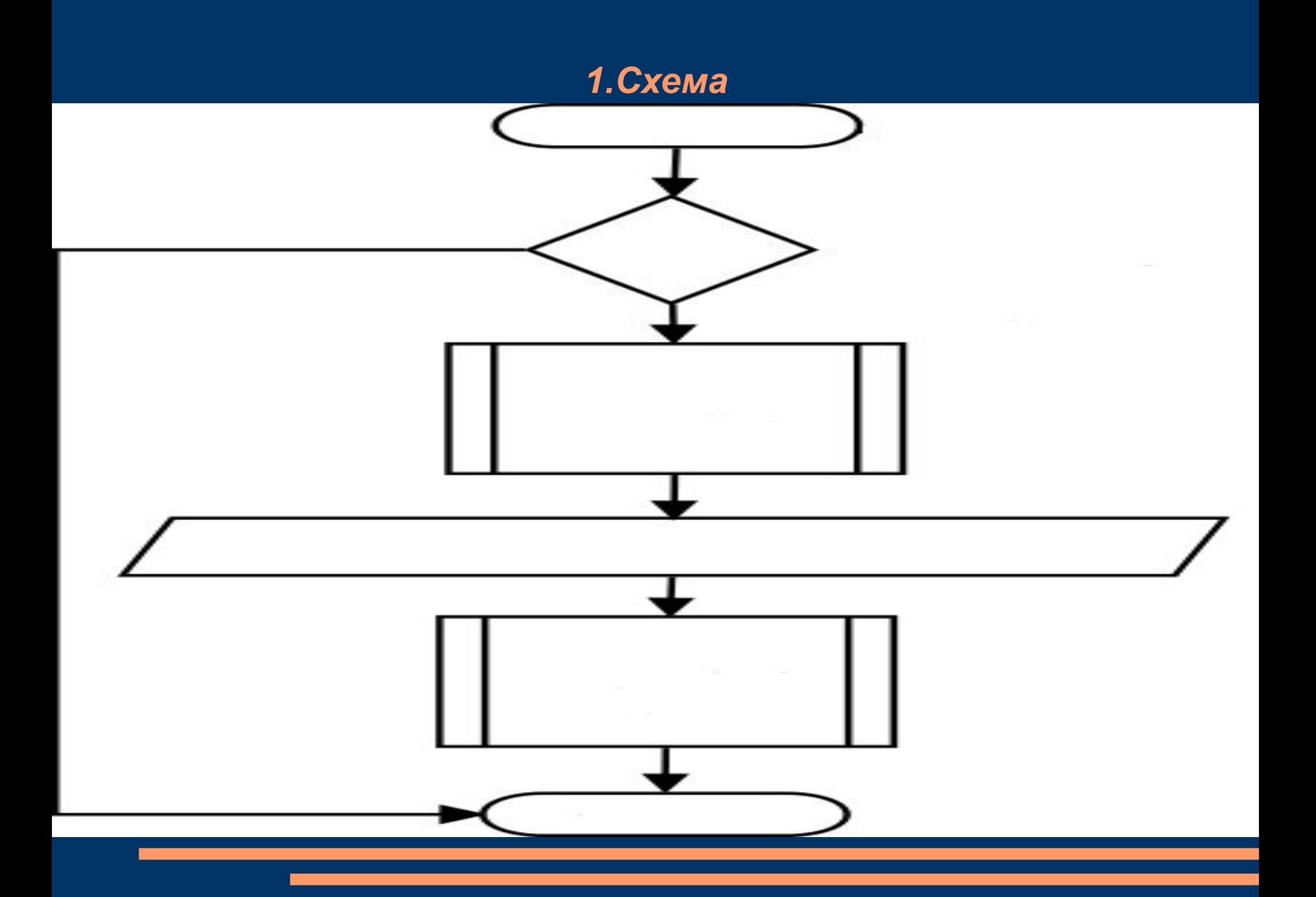

## *2.График*

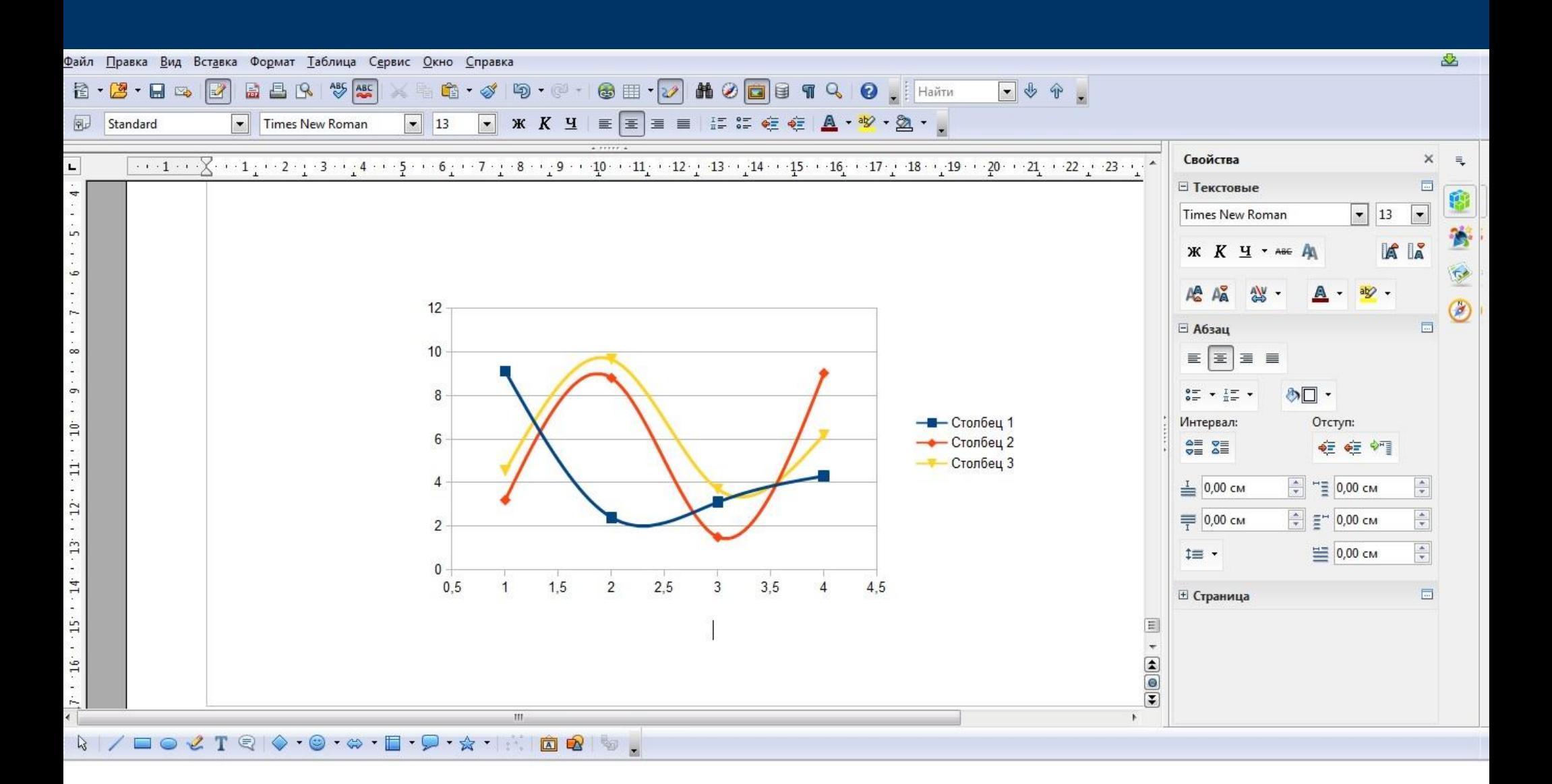

# 3. Фотография

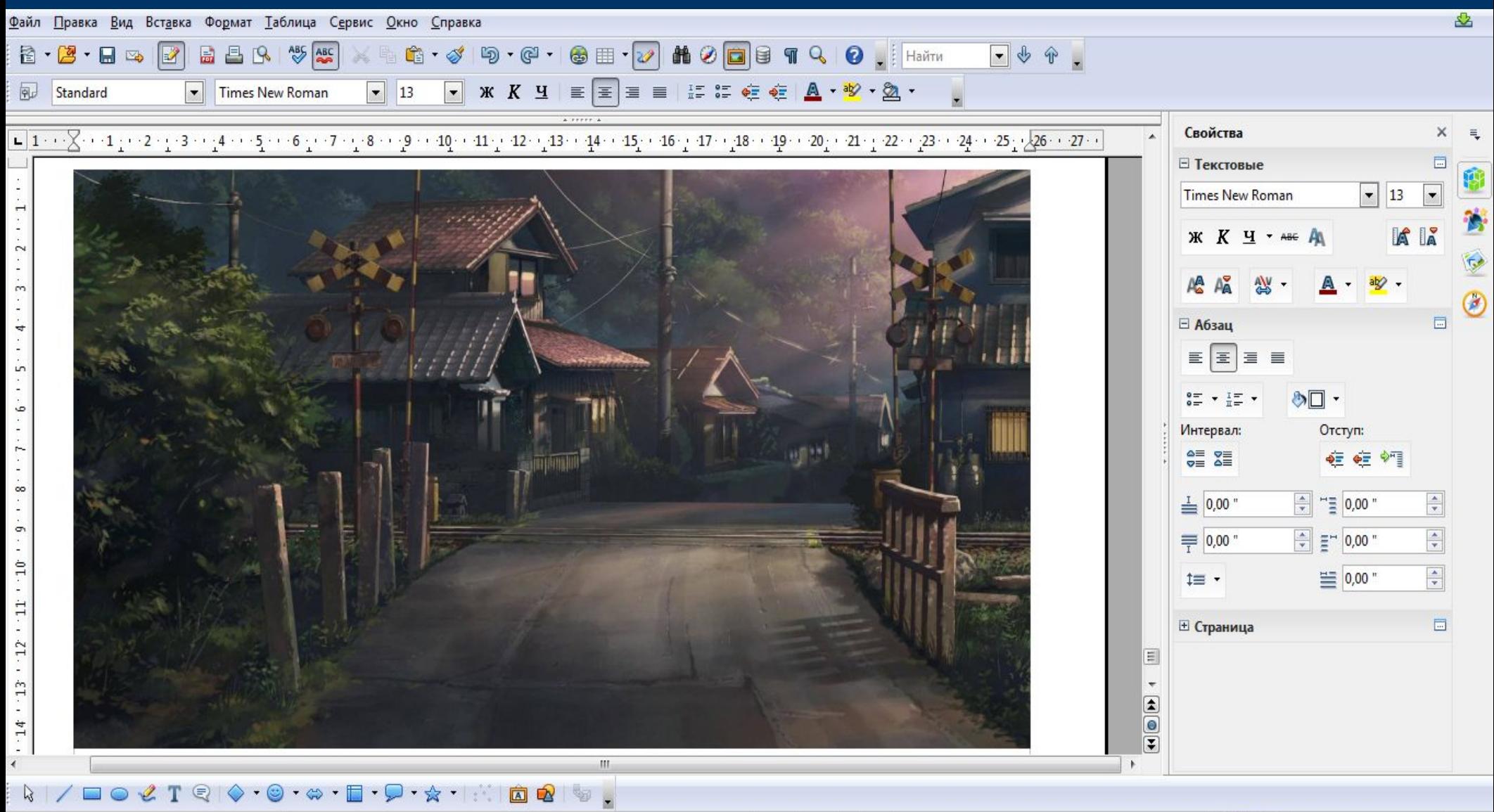

Страница 18 / 18

Альбомный

 $BCT$   $CTAHL$ <sup>\*</sup> Русский

 $\Theta$  90%

## 4. Диаграмма

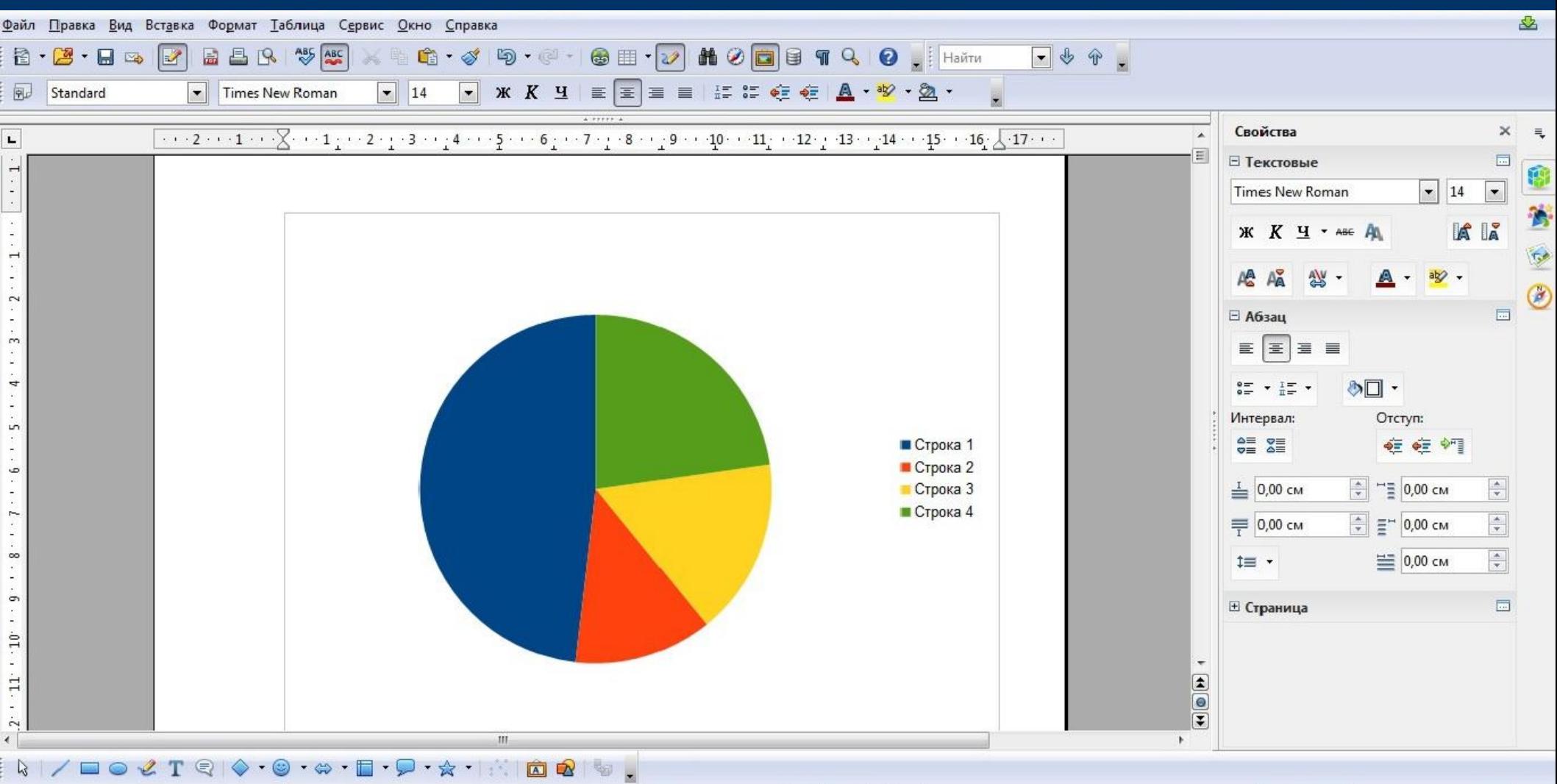

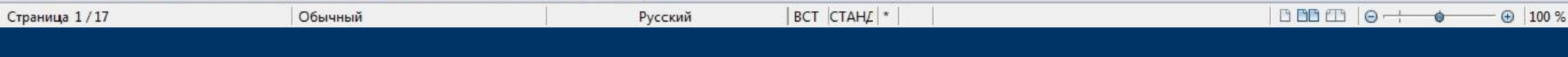

Таким образом, визуализация информации - это процесс представления данных с использованием естественного и формального языков. Информация визуализирована, если она организована в виде списков, таблиц, диаграмм, снабжена иллюстрациями (фотографиями, рисунками, схемами).

Целью моей практической части проекта является использование различных способов представления визуальной информации, решить головоломку «Ханойская башня», инструментами текстового процессора OpenOffice Writer.

Для представления решения данной головоломки будут использованы следующие способы представления визуальной информации:

1) текстовый – словесная форма;

2) иллюстративный – векторные изображения;

3) символьный – формулы.

## *1. Описание задачи*

Ханойская башня является одной из популярных головоломок XIX века.

Рассмотрим головоломку "Ханойская башня" . Имеются три стержня 1, 2 и 3 и три диска различных размеров А, В, С с отверстием в центре, которые могут одеваться на стержни. В исходной позиции диски находятся на стержне 1; самый большой диск С – внизу, самый маленький диск Анаверху. Требуется перенести все диски на стержень 3, перемещая за один раз только один диск. Брать можно только самый верхний диск на стержне, причем его нельзя класть на диск, меньший по размерам.

#### *1.Текстовое решение задачи*

- Решение заключается в следующей последовательности шагов:
	- 1) перемещаем маленькое кольцо на стержень С;
	- 2) перемещаем среднее кольцо на стержень В;
	- 3) переносим маленькое кольцо на стержень В;
	- 4) переносим большое кольцо на стержень С;
	- 5) перемещаем маленькое кольцо на стержень А;
	- 6) перемещаем среднее кольцо на стержень С;
	- 7) переносим маленькое кольцо на стержень С.
- Таким образом, данный способ затрудняет описание и восприятие решения задачи. Для представления данной информации мной были использованы следующие возможности текстового процессора: набор теста, изменения начертания, размера, шрифта текста. Функция «Список» позволила создать нумерованный список шагов решения задачи.

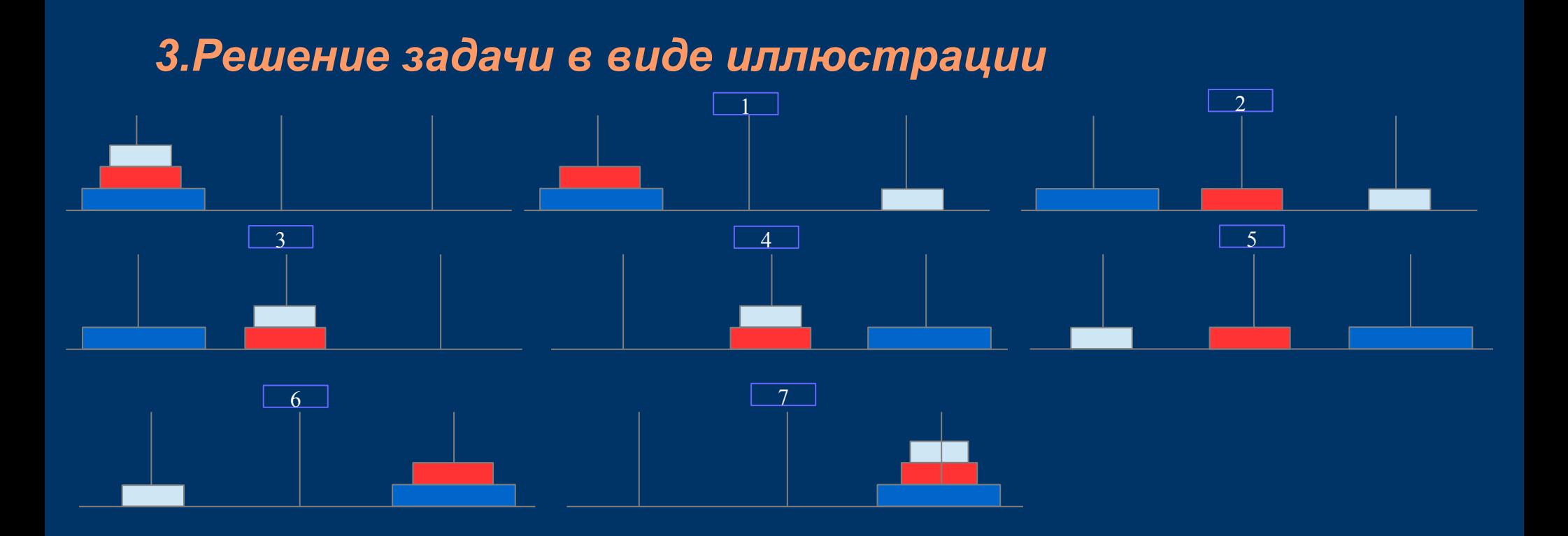

• Графические объекты векторной графики позволили создать более информативное решение данной головоломки.

## *3. решение задачи в виде математической формулы и таблицы*

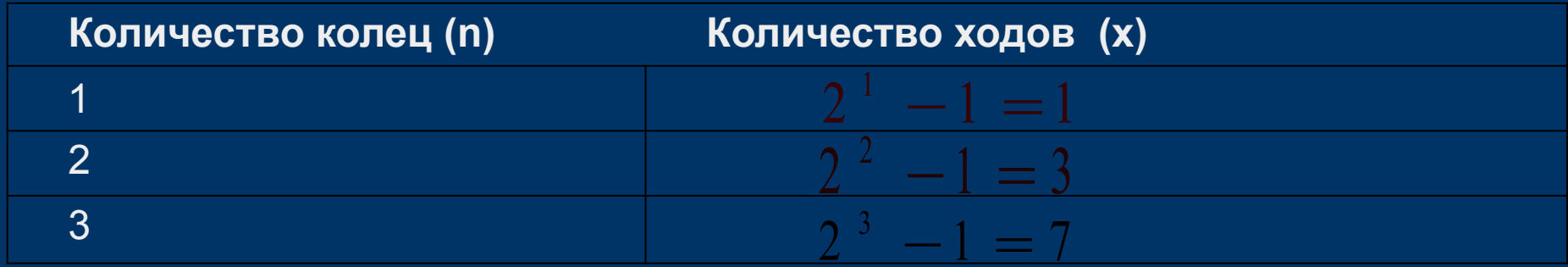

Всевозможные перечни в документах оформляются с помощью списков. Для описания ряда объектов, обладающих одинаковыми наборами свойств, наиболее часто используются таблицы, состоящие из столбцов и строк. Представленная в таблице информация наглядна, компактна и легкообозрима.

## *Заключение*

- В заключении этого проекта хочу подвести итог. Визуализация – это процесс представления данных в виде изображения с целью максимального удобства их понимания; придание зримой формы любому мыслимому объекту, субъекту, процессу, как реально существующих, так и созданных в сознании автора, при помощи технических устройств.
- В настоящее время центральное место занимает компьютерная визуализация – разновидность технической визуализации, основанная на возможностях компьютерной графики и информационных технологиях. Наиболее доступным и востребованным инструментов представления информации в визуальной форме являются текстовые процессоры.

## *Список литературы*

- https://ru.wikipedia.org
- http://256.ru/
- http://dic.academic.ru/
- Информатика. Базовый курс Симонович 2011 http://habrahabr.ru/post/200758/
- www.ais-aica.ru
- Информатика. 11 класс. Базовый уровень. Семакин И.Г., Хеннер Е.К., Шеина Т.Ю.
- Информатика. 11 класс. Углубленный уровень. В 2 ч. Поляков К.Ю., Еремин Е.А.